## **OnSubPictureClosed**

## OnSubPictureClosed picture event

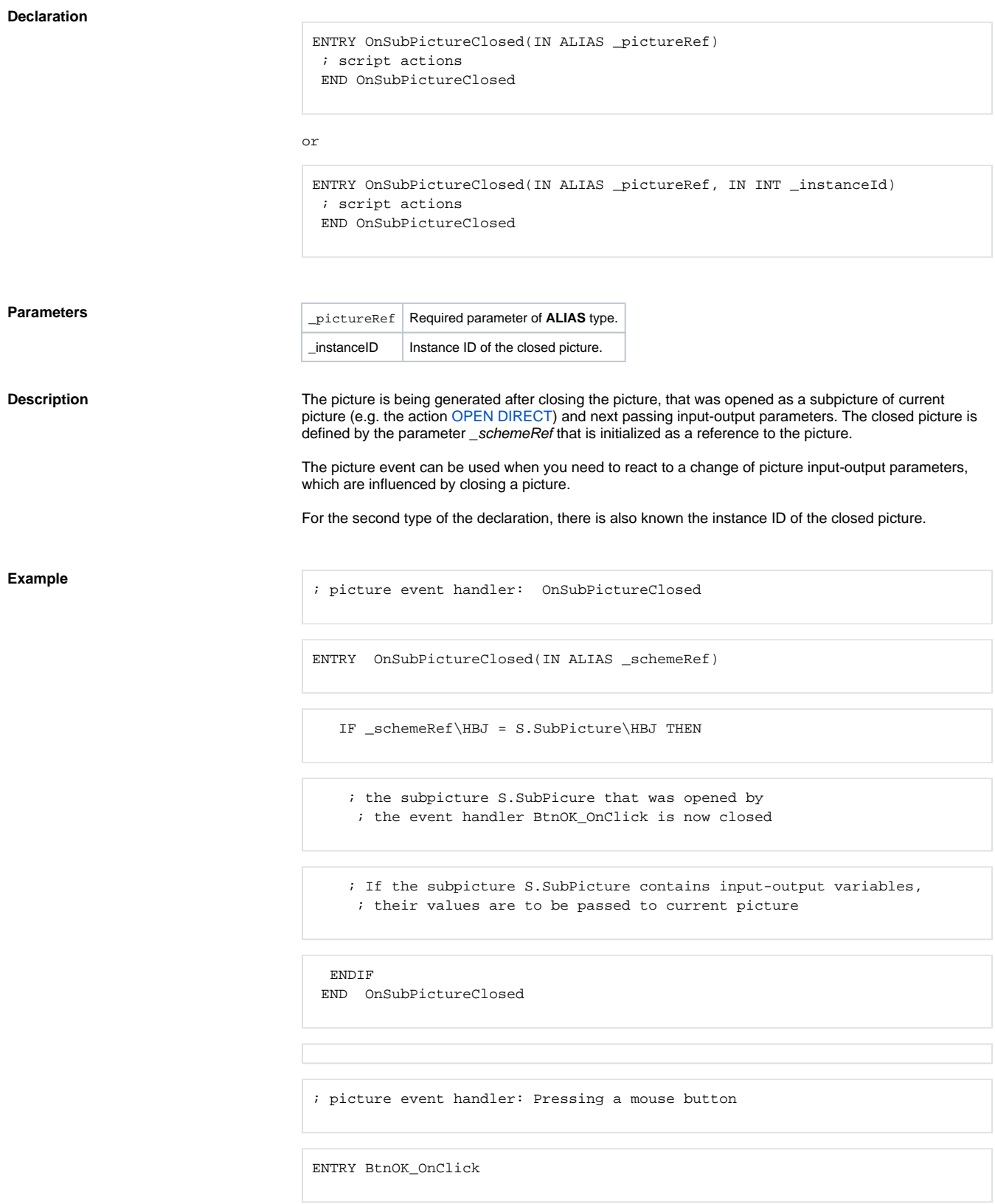

 ; opening the subpicture OPEN S.SubPicture DIRECT END BtnOK\_OnSubPictureClosed

**Related pages:**

[Picture event handler](https://doc.ipesoft.com/display/D2DOCV12EN/Entry+-+Picture+Event+Handler) [Picture events](https://doc.ipesoft.com/display/D2DOCV12EN/Picture+Events)